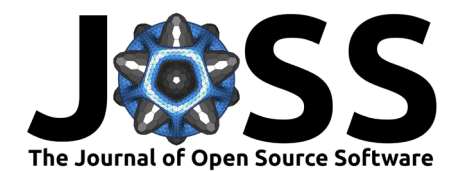

# AddaxAI: A no-code platform to train and deploy custom YOLOv5 object detection models

### **Peter van Lunteren** <sup>1</sup>

**1** Independent Researcher, The Netherlands

#### **DOI:** [10.21105/joss.05581](https://doi.org/10.21105/joss.05581)

#### **Software**

- [Review](https://github.com/openjournals/joss-reviews/issues/5581) **C**
- [Repository](https://github.com/PetervanLunteren/AddaxAI) C
- [Archive](https://doi.org/10.5281/zenodo.7223363)

Editor: [Marcel Stimberg](https://marcel.stimberg.info/) C<sup>O</sup> **Reviewers:**

- [@animikhaich](https://github.com/animikhaich)
- [@oparisot](https://github.com/oparisot)

**Submitted:** 11 May 2023 **Published:** 04 August 2023

#### **License**

Authors of papers retain copyright and release the work under a Creative Commons Attribution 4.0 International License [\(CC BY 4.0\)](https://creativecommons.org/licenses/by/4.0/).

### **Summary**

AddaxAI $^1$  $^1$  is a tkinter based graphical user interface (GUI) which is designed to enable object detection for novices. The package allows the user to install dependencies with a single click, annotate images, train and deploy custom models, and post-process imagery without having to write code [\(Figure 1\)](#page-1-0). Annotation is done via the open-source package labelImg [\(Heartexlabs,](#page-2-0) [2022](#page-2-0)) and post-processing features include folder separation, detection visualization, cropping, label creation, and exporting results to CSV files. It will automatically run on NVIDIA or Apple Silicon GPU and is available for Microsoft Windows, Apple macOS, and Linux. The main target audience is ecologists working with motion triggered camera traps, although it is not limited to detect animals as object detection models are generic. The package is developed to be used in conjunction with Timelapse [\(Greenberg et al., 2019\)](#page-1-1) (an image analyzer for camera traps) and MegaDetector [\(Beery et al., 2019\)](#page-1-2) (a trained object detection model to localize animals in camera trap imagery). More features are planned and will be added in the future.

## **Statement of need**

Given the unprecedented global decline of animal diversity [\(Ceballos et al., 2020\)](#page-1-3), conservationists urgently need tools for accurate and fast assessment of wildlife diversity [\(Tuia](#page-2-1) [et al., 2022\)](#page-2-1). A commonly used method for this is deploying ecological motion triggered camera traps [\(Schneider et al., 2018\)](#page-2-2). However, the analysis of such data is often expensive, labor-intensive, and time-consuming [\(Beery et al., 2019\)](#page-1-2). Fortunately, optimizing this workflow with machine learning techniques has proven to be an effective method [\(Gomez Villa et al.,](#page-1-4) [2017;](#page-1-4) [Norouzzadeh et al., 2018;](#page-2-3) [Schneider et al., 2018\)](#page-2-2).

One such example is the MegaDetector model [\(Beery et al., 2019\)](#page-1-2). This model is able to drastically reduce the workload by facilitating the removal of empty camera trap images. Although the model does not identify the species, it offers a simplification of the annotation process for users wanting to train their own project-specific species classifier by providing bounding box coordinates. Still, the only way to interact with the model is exclusively through Python code and command-line interfaces. Users without a programming background might find it difficult to implement this software. These users, thus, might miss out on valuable and open-source techniques without GUIs such as AddaxAI - which are designed to overcome this limitation.

Besides AddaxAI there are three other GUIs able to deploy the MegaDetector model (i.e., [Evans, 2023;](#page-1-5) [Gyurov, 2022;](#page-1-6) [McWilliam, 2021\)](#page-2-4). However, none of these packages offer features to annotate and train custom models, nor do they accept the deployment of custom models. Furthermore, Gyurov [\(2022\)](#page-1-6) and McWilliam [\(2021\)](#page-2-4) do not offer functionality on systems other than Microsoft Windows.

<span id="page-0-0"></span> $1$ This software was previously called EcoAssist but was renamed to avoid naming conflicts. This paper was updated in March 2025 to account for the changed name.

van Lunteren. (2023). AddaxAI: A no-code platform to train and deploy custom YOLOv5 object detection models. *Journal of Open Source* 1 Software, 8(88), 5581. [https://doi.org/10.21105/joss.05581.](https://doi.org/10.21105/joss.05581)

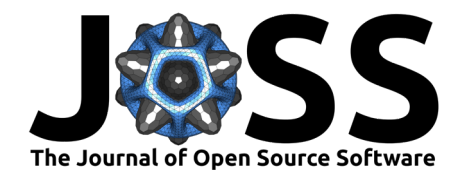

### **Generic platform**

Although AddaxAI was originally designed for ecologists working with camera trap imagery, it evolved to be a more generic platform to be used by any researcher wanting to work with object detection models. All features are available with any kind of object, which makes it an interesting tool for many academic disciplines. The package has proved its ease of use and ability to efficiently analyze large datasets and is currently used by dozens of research institutions worldwide. Its user-friendly design, simplicity, and support will likely extract further scientific interest.

<span id="page-1-0"></span>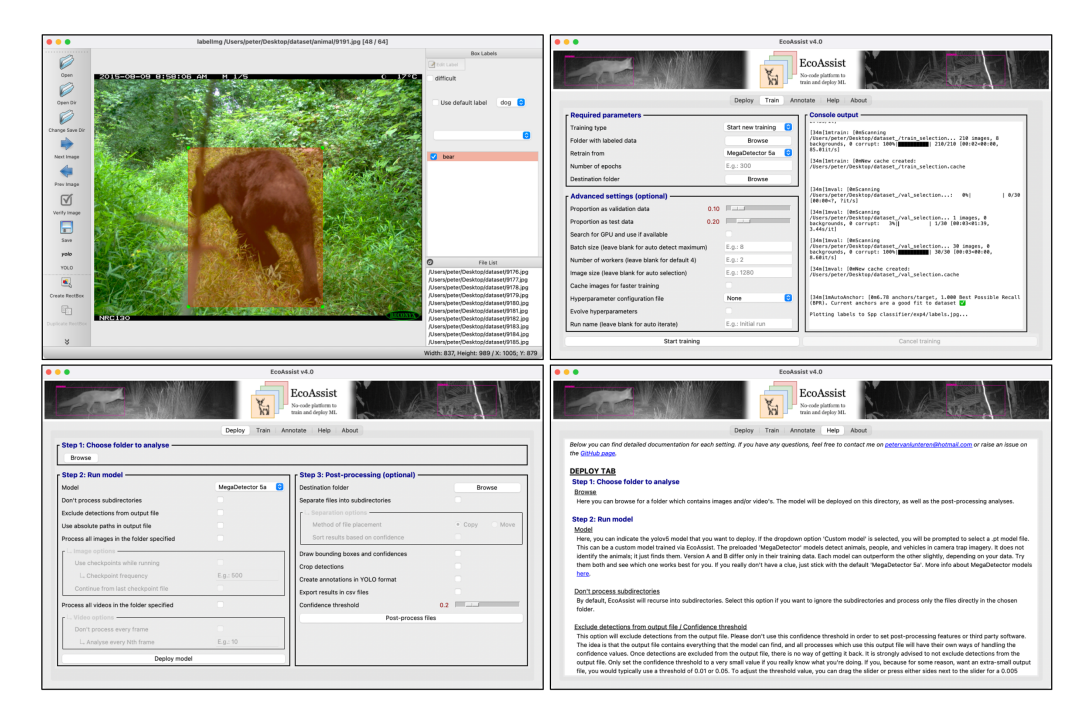

**Figure 1:** The annotation (top left), training (top right), deployment (bottom left), and documentation window (bottom right). The logo, visible at the top of the screenshots, reflects the software's former name, EcoAssist. The software was renamed in March 2025 to prevent naming conflicts.

### **References**

- <span id="page-1-2"></span>Beery, S., Morris, D., & Yang, S. (2019). Efficient pipeline for camera trap image review. <https://arxiv.org/abs/1907.06772>
- <span id="page-1-3"></span>Ceballos, G., Ehrlich, P. R., & Raven, P. H. (2020). Vertebrates on the brink as indicators of biological annihilation and the sixth mass extinction. Proceedings of the National Academy of Sciences, 117(24), 13596–13602. <https://doi.org/10.1073/pnas.1922686117>
- <span id="page-1-5"></span>Evans, B. C. (2023). CamTrap-detector: Detect animals, humans and vehicles in camera trap imagery. In GitHub repository. GitHub. <https://github.com/bencevans/camtrap-detector>
- <span id="page-1-4"></span>Gomez Villa, A., Salazar, A., & Vargas, F. (2017). Towards automatic wild animal monitoring: Identification of animal species in camera-trap images using very deep convolutional neural networks. Ecological Informatics, 41, 24–32. <https://doi.org/10.1016/j.ecoinf.2017.07.004>
- <span id="page-1-1"></span>Greenberg, S., Godin, T., & Whittington, J. (2019). Design patterns for wildlife-related camera trap image analysis. Ecology and Evolution, 9(24), 13706–13730. [https://doi.org/10.](https://doi.org/10.1002/ece3.5767) [1002/ece3.5767](https://doi.org/10.1002/ece3.5767)
- <span id="page-1-6"></span>Gyurov, P. (2022). MegaDetector-GUI: A desktop application that makes using MegaDe-

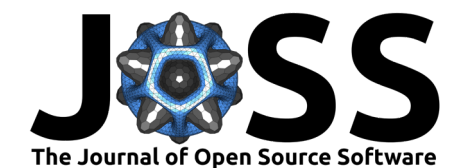

tector's model easier. In GitHub repository. GitHub. [https://github.com/petargyurov/](https://github.com/petargyurov/megadetector-gui) [megadetector-gui](https://github.com/petargyurov/megadetector-gui)

- <span id="page-2-0"></span>Heartexlabs. (2022). labelImg: Label studio is a modern, multi-modal data annotation tool. In GitHub repository. GitHub. <https://github.com/heartexlabs/labelImg>
- <span id="page-2-4"></span>McWilliam, N. (2021). MegaDetector-interface: GUI created for the microsoft MegaDetector. In GitHub repository. GitHub. [https://github.com/NaomiMcWilliam/](https://github.com/NaomiMcWilliam/Megadetector-Interface) [Megadetector-Interface](https://github.com/NaomiMcWilliam/Megadetector-Interface)
- <span id="page-2-3"></span>Norouzzadeh, M. S., Nguyen, A., Kosmala, M., Swanson, A., Palmer, M. S., Packer, C., & Clune, J. (2018). Automatically identifying, counting, and describing wild animals in camera-trap images with deep learning. Proceedings of the National Academy of Sciences, 115(25), E5716–E5725.
- <span id="page-2-2"></span>Schneider, S., Taylor, G. W., & Kremer, S. (2018, May). Deep learning object detection methods for ecological camera trap data. 2018 15th Conference on Computer and Robot Vision (CRV). <https://doi.org/10.1109/crv.2018.00052>
- <span id="page-2-1"></span>Tuia, D., Kellenberger, B., Beery, S., Costelloe, B. R., Zuffi, S., Risse, B., Mathis, A., Mathis, M. W., Langevelde, F. van, Burghardt, T., Kays, R., Klinck, H., Wikelski, M., Couzin, I. D., Horn, G. van, Crofoot, M. C., Stewart, C. V., & Berger-Wolf, T. (2022). Perspectives in machine learning for wildlife conservation. Nature Communications, 13(1), 792. <https://doi.org/10.1038/s41467-022-27980-y>